**Radio-SkyPipe Crack With Serial Key Free [Updated-2022]**

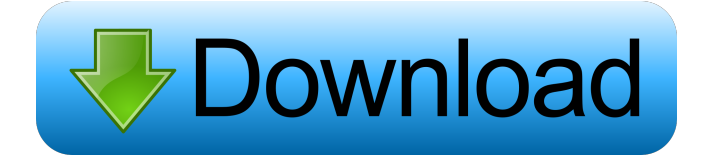

## **Radio-SkyPipe Crack+ Product Key Free Download 2022 [New]**

Radio-SkyPipe Crack Keygen is a software tool for monitoring and collecting data from your sound card, allowing you to save the results to a hard disk. The software enables you to monitor sound levels and spectrum. The sound is monitored at numerous frequencies, with each of them displaying the average value for that band, as well as an optional histogram. The application works with analog sound cards as well as audio converters. For the latter, it features up to four inputs and outputs, which can be used to collect and monitor sound. The application supports both Windows and Linux operating systems. Radio-SkyPipe is a good software tool for monitoring sound levels and spectrum, allowing you to save the results to a hard disk. The program can be used to monitor analog sound cards as well as audio converters. The application also supports up to four inputs and outputs, which can be used to collect and monitor sound. Radio-SkyPipe can be used for a wide range of scientific or industrial monitoring tasks. Radio-SkyPipe is a powerful and versatile software application designed to monitor and record sound. Radio-SkyPipe Interface: The interface features a circular menu, which has a number of functions that can be toggled on and off. The menus are divided into two parts: the top half includes various options for monitoring sound; the bottom half features a collection of tools for data management. The application has a round menu, which has a number of functions that can be toggled on and off. Radio-SkyPipe Features: The interface of the application was designed to provide a clean interface, with minimal clutter. The main window of the program features the navigation menu and a taskbar. The menu has a number of tools for managing data, recording sound or monitoring the spectrum. Tools for managing data include the collection settings, charts and gauges. The collection settings allow you to choose where and when the collected data will be saved, such as the hard disk, a clipboard or the Internet. A collection gauge can be used to compare the data saved with previous ones. The graphs include the current data, along with previous data, allowing you to view any significant changes. Tools for monitoring the spectrum include a spectrum monitor, which allows you to monitor sound for numerous frequencies. It supports logging the sound to disk, or saving to the clipboard. If the sound is logged to disk, you can view the data in the file later. Tools for monitoring

### **Radio-SkyPipe Crack + [Win/Mac] [March-2022]**

KEYMACRO is an excellent tool for quickly mass-mapping keynotes and backgrounds. It has the ability to convert multiple files in one go, automatically. Most of the features can be done via the command line, making it easy to automate. You can define new keymappers for various effects and automatically add them to the list of keymappers. KEYMACRO is a simple tool but the possibilities are endless. You can define your own keymappers, map to either more or fewer tracks and even control the delay when mapping to a track. KEYMACRO supports a set of plugins which can be used to enhance the program's functionality. For example, you can add effects such as the Blackman Window, make the program loop endlessly, trigger the sound card or even add a delay. Video tutorials are available on the developer's website and a full manual is also included. WHAT IS IT? UltraExtend is a memory utility for DOS and Windows that will allow you to record, analyze and recover lost or corrupted files. WHY DO I NEED IT? Lost data or damaged media is a problem for every user, and we all have encountered situations where data has been lost and we don't know how to get it back. HOW DOES IT WORK? UltraExtend is a powerful memory manager that will not only save your files, but also help you recover lost or damaged data. UltraExtend will recognize when a memory device has reached the end of its lifetime and will clean the memory space before attempting to save a file to the device. When this happens, UltraExtend will save the file somewhere else on your hard disk or another device. UltraExtend has several ways of dealing with corrupted files: • When UltraExtend detects a corrupt file, it will attempt to recover some data from the file and append it to another file. The end result will be two files. • If the file can be successfully recovered, UltraExtend will leave the original intact and rename the recovered file. • If the file cannot be recovered, UltraExtend will delete the original file and use the recovered data as an extension for the replacement file. • UltraExtend will also read the file system to see if there are any bad sectors, as some hard disk manufactures may put data at the end of a track to avoid reading that information. If UltraExtend detects a bad sector, it will simply skip it and continue reading from the beginning of 77a5ca646e

## **Radio-SkyPipe Download For PC**

KeyMacro is a sophisticated and powerful utility, which can be used to make your keyboard macros more user friendly. It makes it easy to perform repetitive operations, using the mouse or an external software application to simulate the input from your keyboard. The program can record your keyboard strokes and execute them later when you press the specified key(s). KeyMacro records keyboard strokes in three different modes: 1) simple, 2) repetitive and 3) specialized. The first, simple mode, is designed to capture data from normal text editing or from an external program. You can then edit the data, arrange it according to the order you want to use it in and generate a.reg file. The program then creates a macro file in which the data is compiled. The repetitive mode is designed to capture data from repetitive actions or from an external application. In this mode, you can specify how often the macro should be executed. The specialized mode is designed to capture data from specialized applications or from user interfaces. You can specify which control keys, keys and mouse buttons should be pressed. The program also offers the option to execute a custom macro, and the data captured from that macro can be saved for later use. The recorded macro files can be viewed and modified in a simplified interface. You can also convert the.reg files to.vbs files, and all the files in the macro sequence can be copied to a.reg file. KeyMacro allows you to assign macros to custom keys and also to the following built-in hotkeys: Tabs Enter Shift Tab Ctrl Del Space Ctrl Alt Backspace End Home Arrows Mouse buttons The program features a full undo function, and an option to show the keyboard layout in windows mode. A stand alone version and a version with an integrated windows application are available, in case you wish to connect your application to other programs. ZENworks Commander - Windows 10, 8.1, 8, 7, Vista and XP users; the ZENworks Commander plugin is available for MAC OS X and Linux ZENworks Commander Lite – Windows users ZENworks Commander Premium – Windows 10, 8.1, 8, 7, Vista and XP users Free-1 Year KeyMacro can be downloaded from ZENworks Knowledge Base, ZENworks Commander is a robust and reliable system monitor, which enables

### **What's New In?**

Radio-SkyPipe is a complex data acquisition tool designed to help you record and graph data from multiple analog or digital devices. You can send data to numerous recipients and receive information from multiple sources. The application features three operating modes: standalone, server and client. The standalone and client modes can be used to collect data from numerous devices. The server mode enables the data to be sent via TCP/IP to remote servers, while allowing clients to receive the collected data. In standalone mode, Radio-SkyPipe collects data from your sound card or an analog to digital converter (ADC), then saves the observations for later viewing or editing. You can even record data in this mode while the application is working. You can capture data from your sound card or an ADC, as the application supports numerous types. In server mode, the collected information can be sent to a server through a TCP/IP connection. The data can be received by clients who have registered to a server and are connected to the same network. In client mode, the application can receive data sent by a Radio-SkyPipe server. The following options are available for each mode: 1) select any one of the available channels: Real Time data from 0 to 2048 Hz, From 0 to 96000 Hz or From 0 to 8192 Hz; 2) select the operating mode: Manual, Run or Stop; 3) define the duration of the recording; 4) start the recording from the start or stop at the end of the data collection; 5) select the sampling frequency of the audio data; 6) define the number of samples to be recorded; 7) select the depth of the recording; 8) set the encoder and decoder audio output; 9) enable/disable the stereo or mono output; 10) set the audio volume; 11) define the record and playback frequency; 12) select the mode of automatic or manual zoom; 13) enable/disable the monitoring; 14) control the LED indicator; 15) enable/disable automatic saving of the audio samples; 16) define the audio quality: 16-bit, 24-bit or 32-bit. The following options are available for the server mode: 1) select any one of the available channels: Real Time data from 0 to 2048 Hz, From 0 to 96000 Hz or From 0 to 8192 Hz; 2) select the operating mode: Manual, Run or Stop; 3) define the duration of the recording; 4) start the recording from the start or stop at the end of the data collection; 5) select the sampling frequency of the audio data; 6) define the number of samples to be recorded; 7) select the depth of the recording; 8) set the encoder and decoder audio output; 9) enable/disable the stereo or

# **System Requirements For Radio-SkyPipe:**

\* Disk space: 1.5 GB \* RAM: 512 MB \* OpenGL 2.0-compliant graphics card with OpenGL 2.0 (or later) drivers \* Controller, joystick and keyboard \* After buying the game, you may need to read and follow the steps on the website. Note: Keyboard and mouse support The game allows players to use the keyboard and mouse to control the game. The keyboard controls consist of the spacebar, arrow keys, and the mouse buttons. The first button (the right one

[https://tingmengedepefeelv.wixsite.com/poinalpite::poinalpite:BumrEHwUBH:tingmengedepefeelvise@yahoo.com/post/subtitle](https://tingmengedepefeelv.wixsite.com/poinalpite::poinalpite:BumrEHwUBH:tingmengedepefeelvise@yahoo.com/post/subtitle-dawn-crack-free-download-latest)[dawn-crack-free-download-latest](https://tingmengedepefeelv.wixsite.com/poinalpite::poinalpite:BumrEHwUBH:tingmengedepefeelvise@yahoo.com/post/subtitle-dawn-crack-free-download-latest)

<https://rastaan.com/uharc-cmd-3-2-3-download-latest-2022/>

<http://feelingshy.com/wod-generator-license-code-keygen-2022-latest/>

<https://voyance-telephone-avis.com/wp-content/uploads/2022/06/whafal.pdf>

<https://xiricompany.com/concave-mirror-model-with-license-code-free-download-x64/>

<https://www.sulpezzo.it/wp-content/uploads/2022/06/zavgia.pdf>

<https://madreandiscovery.org/flora/checklists/checklist.php?clid=59845>

<https://biodashofficial.com/wp-content/uploads/2022/06/jyslat.pdf>

<https://tuinfonavit.xyz/?p=830>

<https://tunisiaeye.com/wp-content/uploads/2022/06/lyzeile.pdf>